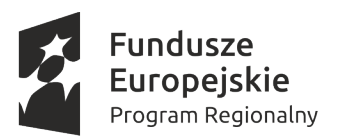

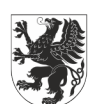

URZĄD MARSZAŁKOWSKI WOJEWÓDZTWA POMORSKIEGO

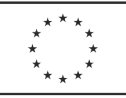

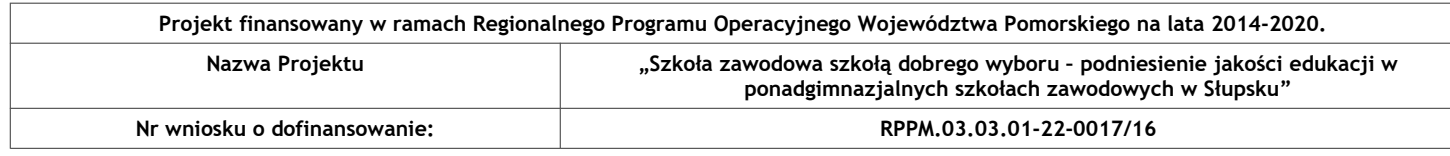

## **AT.ZP.271.2.2022.MW Załącznik nr 1 do SWZ**

# **OPIS PRZEDMIOTU ZAMÓWIENIA**

1. Przedmiotem zamówienia jest przygotowanie i przeprowadzenie kursów w ramach projektu "Szkoła zawodowa szkołą dobrego wyboru – podniesienie jakości edukacji w ponadgimnazjalnych szkołach zawodowych w Słupsku".

2. Zamówienie zostało podzielone na szesnaście części:

# **Zespół Szkół Mechanicznych i Logistycznych w Słupsku**

**CZĘŚĆ 1 - Operator bezzałogowego statku powietrznego (UAVO) w operacjach w zasięgu wzroku**

**CZĘŚĆ 2 - Kurs Programowanie off-line robotów Przemysłowych FANUC - Roboguide**

**CZĘŚĆ 3 - Kurs Podstawy konstrukcji maszyn dla mechaników**

**CZĘŚĆ 4 - Kurs Zapis konstrukcji - podstawy rysunku technicznego**

# Zespół Szkół "Elektryk" w Słupsku

**CZĘŚĆ 5 - Kurs obsługi drona w zasięgu wzroku**

**CZĘŚĆ 6 - Kurs robotyki Akademia LEGO® Education – EV3 i pakiet inżynierski**

**CZĘŚĆ 7 - Kurs programowanie w C# 7.0 z Visual Studio 2019**

**CZĘŚĆ 8 - Kurs tworzenia aplikacji WPF MVVM**

**CZĘŚĆ 9 - Kurs projektowania, implementacji i administrowania bazami danych**

**CZĘŚĆ 10 - Kurs robotyki Akademia LEGO® Education – EV3 i pakiet inżynierski**

**CZĘŚĆ 11 - Kurs układy sterowania elektropneumatycznego**

**CZĘŚĆ 12 - Kurs pomiary w mechatronice**

**CZĘŚĆ 13 - Kurs układy sterowania w mechatronice z wykorzystaniem sterowników PLC**

# **Zespół Szkół Technicznych w Słupsku**

**CZĘŚĆ 14 - Kurs Prawo Jazdy Kategorii B – 11 uczestników**

**CZĘŚĆ 15 - Kurs Adobe Premiere dla 4 nauczycieli praktycznej nauki zawodu (30 godzin)**

**CZĘŚĆ 16 - Kurs SketchUp i V-Ray dla 4 nauczycieli praktycznej nauki zawodu (30 godzin)**

3. Wykonawca może złożyć ofertę na jedną wybraną lub dowolną ilość części.

**4. Szczegółowy opis przedmiotu zamówienia:**

### **Zespół Szkół Mechanicznych i Logistycznych w Słupsku CZĘŚĆ 1 - Operator bezzałogowego statku powietrznego (UAVO) w operacjach w zasięgu wzroku Liczba godzin**: 18 (14 godzin kurs teoretyczny, 4 godziny indywidualne zajęcia praktyczne – egzamin końcowy) **Liczba osób:** 10 uczniów oraz 2 nauczycieli **Planowany czas realizacji:** 2022 **Cel szkolenia:** Celem szkolenia jest poszerzenie, zaktualizowanie lub ugruntowanie wiedzy i umiejętności uczestników w zakresie prawa lotniczego, zasad wykonywania lotów w zasięgu wzroku, wiedzy o człowieku jako operatorze BSP, bezpieczeństwa wykonywania lotów i sytuacjach niebezpiecznych oraz obsługi, budowy i działania systemów i podzespołów BSP. **Program kursu Szkolenie teoretyczne** 1. Prawo lotnicze 2. Ograniczenia i możliwości człowieka 3. Procedury operacyjne 4. Techniczne i operacyjne środki ograniczające ryzyko w powietrzu 5. Ogólna wiedza na temat systemów bezzałogowych statków powietrznych 6. Meteorologia 7. Osiągi systemu bezzałogowego statku powietrznego w locie 8. Techniczne i operacyjne środki ograniczające ryzyko na ziemi **Szkolenie praktyczne** Przygotowanie do lotu 1. Przygotowanie operacyjne do lotu 2. Ocena miejsca wykonywania lotów 3. Wyznaczenie i zabezpieczenie miejsca startu i lądowania 4. Przygotowanie się operatora i obserwatora (jeżeli bierze udział w lotach) do wykonania lotów 5. Korzystanie z dostępnych narzędzi wspomagających bezpieczeństwo w przestrzeni powietrznej Bezpieczne wykonywanie czynności lotniczych 1. BHP w lotnictwie bezzałogowym 2. Udział obserwatora w lotach 3. Wykorzystanie "check listy" jako dobrej praktyki w procesie wykonania operacji lotniczych 4. Czynności w sytuacjach niebezpiecznych i awaryjnych Obsługa naziemna i ocena zdolności do lotu 1. Kontrola urządzeń zdalnego sterowania i transmisji radiowej 2. Kontrola reakcji BSP na sygnały urządzeń zdalnego sterowania 3. Kontrola układu napędowego i źródła zasilania 4. Kalibracja czujników i urządzeń nawigacyjnych 5. Programowanie systemów awaryjnych Wykonywanie procedur pilotażowych normalnych oraz procedur mających zastosowanie w sytuacjach niebezpiecznych i awaryjnych 1. Wykonywanie procedur pilotażowych normalnych – ćwiczenia w locie (w przypadku kategorii MR i H wykonywane w trybie utrzymywania wysokości – nawigacja satelitarna wyłączona): Ćwiczenie 1. Start i lądowanie Ćwiczenie 2. Zawis ze zmianami wysokości lotu (we wszystkich orientacjach względem operatora) Ćwiczenie 3. Lot po kwadracie poziomym, ze zmianami wysokości lotu i zatrzymaniem 2-3 sek. na wierzchołkach w przypadku kategorii MR, H, przodem do kierunku lotu. Ćwiczenie 4. Krążenie (przodem do kierunku lotu) Ćwiczenie 5. Ósemka pozioma (tyłem do operatora) 2. Wykonywanie procedur mających zastosowanie w sytuacjach niebezpiecznych i awaryjnych – ćwiczenia w locie (w przypadku kategorii MR i H mogą być wykonywane z włączoną nawigacją satelitarną) Ćwiczenie 6. Zmiany trybu lotu (ATTI/GPS/ATTI) podczas lotu po prostej Ćwiczenie 7. Aktywacja i dezaktywacja systemów awaryjnych Ćwiczenie 8. Lądowanie na komendę instruktora prowadzącego szkolenie (symulacja awaryjnego lądowania, może być ćwiczona bez przyziemienia) Ćwiczenie 9. Odejście w górę (np.: w przypadku pojawienia się człowieka na lądowisku) Ćwiczenie 10. Unik z opadaniem (zwiększenie prędkości postępowej) Ćwiczenie 11. Nagła zmiana kierunku i wysokości lotu (zapobieganie kolizjom)

#### Ćwiczenie 12. Autorotacja

### **Wymagania:**

- **Zamówienie dotyczy organizacji dwóch osobnych szkoleń. Jedno dla nauczycieli, jedno dla uczniów**
- - każdy z uczestników kursu otrzymuje specjalne zaświadczenie o przebytym szkoleniu,
- - udostępnienie materiałów szkoleniowych w postaci skryptu oraz w formie on-line na platformie elearningowej,
- - przeprowadzenie kursu na terenie miasta Słupska lub w obiekcie szkoły,
- - zajęcia powinny rozpoczynać się i kończyć egzaminem wewnętrznym, a z każdych zajęć realizator powinien dostarczyć raport analizujący przyrost osiągniętej wiedzy.
- - Realizator zobowiązany jest również do dostarczenia kopii wszystkich materiałów potrzebnych do realizacji kursów. Listy obecności oraz dziennik zajęć, powinny dostarczone być w wersji oryginalnej.
- - Zajęcia powinny odbywać się w terminie dogodnym dla uczestników zajęć.
- - Zajęcia muszą zostać poprzedzone przeprowadzeniem na wstępie bilansu kompetencji posiadanych dla każdego uczestnika i podsumowanie analogicznym badaniem (test sprawdzający), pozwalającym określić stan kompetencji po zakończeniu kursu.

**CZĘŚĆ 2 - Kurs Programowanie off-line robotów Przemysłowych FANUC – Roboguide**

#### **Liczba godzin:** 3 dni **Liczba osób:** 2 nauczycieli **Planowany czas realizacji**: 2022

## **Cel szkolenia:**

Po ukończeniu szkolenia uczestnik będzie potrafił:

- Utworzyć celę zrobotyzowaną
- Skonfigurować wstępnie robota off-line
- Skalibrować cele zrobotyzowaną z rzeczywistą stacją
- Eksportować gotowe programy do rzeczywistego robota
- Wymienić podstawowe metody programowania off-line
- Utworzyć ścieżki procesowe i obsługe urządzeń

#### **Program szkolenia:**

Dzień 1

- 1. Instalacja programu Roboguide
- 2. Rejestracja programu Roboguide
- 3. Tworzenie nowej celi
- 4. Opis systemu
- 5. Dodawanie narzędzia
- 6. Dodawanie pozycjonera
- 7. Dodawanie przeszkód
- 8. User Frame Lokalny układ współrzędnych
- 9. Zasięg robota i poruszanie
- 10. Teach Pendant

#### Dzień 2

- 1. Tworzenie programu TP
- 2. Tworzenie symulacji
- 3. Dodawanie części
- 4. Target Points
- 5. Uruchamianie programów
- 6. Run Panel i nagrywanie AVI
- 7. Measure Tool
- 8. Pick and place
- 9. Podmiana istniejącego robota
- 10. CAD To Path

## Dzień 3

- Kalibracja robota z rzeczywista stacja
- Wgrywanie programów do rzeczywistego robota
- Właściwości programu Roboguide
- Eksport gotowej celi
- Połączenie celi z robotem rzeczywistym
- Konfiguracja DCS
- Tworzenie celi i ćwiczenia z kilkoma robotami, przenośnikami i maszynami wraz z komunikacją pomiędzy nimi

## **Wymagania:**

- każdy z uczestników kursu otrzymuje specjalne zaświadczenie o przebytym szkoleniu,
- - udostępnienie materiałów szkoleniowych w postaci skryptu oraz w formie on-line na platformie elearningowej,
- - przeprowadzenie kursu na terenie miasta Słupska lub w obiekcie szkoły bądź w siedzibie szkolącego,
- - zajęcia powinny rozpoczynać się i kończyć egzaminem wewnętrznym, a z każdych zajęć realizator powinien dostarczyć raport analizujący przyrost osiągniętej wiedzy.
- - Realizator zobowiązany jest również do dostarczenia kopii wszystkich materiałów potrzebnych do realizacji kursów. Listy obecności oraz dziennik zajęć, powinny dostarczone być w wersji oryginalnej.
- - Zajęcia powinny odbywać się w terminie dogodnym dla uczestników zajęć.
- - Zajęcia muszą zostać poprzedzone przeprowadzeniem na wstępie bilansu kompetencji posiadanych dla każdego uczestnika i podsumowanie analogicznym badaniem (test sprawdzający), pozwalającym określić stan kompetencji po zakończeniu kursu.

## **CZĘŚĆ 3 - Kurs Podstawy konstrukcji maszyn dla mechaników**

#### **Liczba godzin:** 3 dni **Liczba osób:** 2 nauczycieli

## **Planowany czas realizacji**: 2022

**Cel szkolenia:**

Po ukończeniu szkolenia uczestnik:

- Zna zasady konstruowania części maszyn
- Posiada podstawową wiedzę na temat typów połączeń rozłącznych i nierozłącznych
- Posiada wiedzę na temat połączeń wałów, osi oraz sprzęgieł
- Potrafi dobrać parametry oraz zna charakterystykę sprzęgieł, hamulców i przekładni

**Program szkolenia:**

## Dzień 1

### **1. Elementy procesu konstruowania:**

- 1. Kryteria oceny konstrukcji
- 2. Zasady wytwarzania maszyn
- 3. Dobór oraz przetwarzanie półfabrykatów
- 4. Dokładność elementów maszyn
- 5. Tolerancie wymiarowe
- 6. Dobór pasowań ( luzów, wcisków, itp.) w procesie montażu
- 7. Normalizacja oraz unifikacja w budowie maszyn

## **2. Analiza rysunku technicznego:**

- 1. Normalizacja w rysunku technicznym maszynowym
- 2. Czytanie i analiza dokumentacji rysunkowej
- 3. Tworzenie dokumentacji w postaci szkiców wg metody europejskiej i amerykańskiej
- 4. Analiza tworzenia rzutów, przekrojów, kładów
- 5. Oznaczanie układu wymiarów, chropowatości powierzchni oraz obróbki cieplnej
- 6. Uproszczenia w rysowaniu typowych elementów maszyn: wały, łożyska, śruby, koła zębate, itp.
- 7. Oznaczenia dotyczą dokładności wykonania

### **3. Podstawy wytrzymałości elementów konstrukcyjnych:**

- 1. Elementy liniowej mechaniki
- 2. Wybrane materiały konstrukcyjne ze szczególnym uwzględnieniem właściwości mechanicznych, fizycznych oraz technologicznych
- 3. Współczynniki bezpieczeństwa
- 4. Dobór przekrojów elementów maszyn poddanych obciążeniom : rozciągania , ściskani, skręcania i

zginania

#### Dzień 2

### **1. Podstawowe aspekty niezawodności i bezpieczeństwa:**

- 1. Pojęcie i miara niezawodności
- 2. Model procesu powstawania niesprawności obiektu

#### **2. Wytrzymałość zmęczeniowa:**

- 1. Naprężenia zmienne
- 2. Granica zmęczenia
- 3. Przełomy zmęczeniowe
- 4. Działania karbu

### **3. Badania eksperymentalne w budowie maszyn:**

1. Pomiary: czasu, temperatury, masy, gęstości, wielkości geometrycznych, stanów naprężenia i odkształcenia

#### **4. Charakterystyka i klasyfikacja połączeń nierozłącznych:**

- 1. Spawanych
- 2. Nitowanych
- 3. Lutowanych
- 4. Klejonych

### **5. Połączenia rozłączne:**

- 1. Cechy
- 2. Weryfikacja połączeń:
	- 1. Gwintowych
	- 2. Kształtowych
	- 3. Cierno-kształtowych

### **6. Elementy podatne:**

- 1. Sprężyny
- 2. Drążki skrętne
- 3. Materiały podatne

#### Dzień 3

- **1. Trybologia:** 
	- $\circ$  Środki smarne
	- o Tarcie
	- o Podstawowe typy zużycia

## **2. Łożyska i łożyskowanie:**

- o Łożyska toczne i ślizgowe
- o Dobór
- o Weryfikacja
- **3. Osie i wały:** 
	- o Podział
	- o Weryfikacja
	- o Sztywność
	- o Drgania
	- o Zalecenia konstrukcyjne
- **4. Przewody rurowe i zawory:** 
	- o Podział
	- o Zastosowanie
	- o Konstrukcja
- **5. Sprzęgła:** 
	- o Podział
	- o Zastosowanie
	- o Weryfikacja
	- o Uwagi eksploatacyjne
- **6. Hamulce:**
	- o Podział
	- o Dobór
	- o Kinematyka

o Zastosowanie

## **7. Przekładnie:**

- o Podział (zębate, łańcuchowe, pasowe, cierne)
- o Dobór
- o Kinematyka
- o Zastosowanie
- o Zużycie oraz uszkodzenia
- **8. Oznaczenia na schematach**
- **9. Podział i klasyfikacja pomp hydrauliczny**
- **10. Analiza uszkodzeń i metody diagnozowania**

## **Wymagania:**

- każdy z uczestników kursu otrzymuje specjalne zaświadczenie o przebytym szkoleniu,
- - udostępnienie materiałów szkoleniowych w postaci skryptu oraz w formie on-line na platformie elearningowej,
- - przeprowadzenie kursu na terenie miasta Słupska lub w obiekcie szkoły,
- - zajęcia powinny rozpoczynać się i kończyć egzaminem wewnętrznym, a z każdych zajęć realizator powinien dostarczyć raport analizujący przyrost osiągniętej wiedzy.
- - Realizator zobowiązany jest również do dostarczenia kopii wszystkich materiałów potrzebnych do realizacji kursów. Listy obecności oraz dziennik zajęć, powinny dostarczone być w wersji oryginalnej.
- - Zajęcia powinny odbywać się w terminie dogodnym dla uczestników zajęć.
- - Zajęcia muszą zostać poprzedzone przeprowadzeniem na wstępie bilansu kompetencji posiadanych dla każdego uczestnika i podsumowanie analogicznym badaniem (test sprawdzający), pozwalającym określić stan kompetencji po zakończeniu kursu.

## **CZĘŚĆ 4 - Kurs Zapis konstrukcji - podstawy rysunku technicznego**

**Liczba godzin:** 3 dni **Liczba osób:** 2 nauczycieli **Planowany czas realizacji**: 2022

# **Cel szkolenia:**

Po ukończeniu szkolenia uczestnik:

- Posiada wiedzę dotyczącą podstaw normalizacji, obowiązujących w ramach inżynierskiego zapisu konstrukcji
- Potrafi czytać dokumentację konstrukcyjną oraz identyfikować błędy rysunku technicznego<br>● Potrafi zrobić szkic odreczny oraz zna zasady rzutowania według metody europejskiej
- Potrafi zrobić szkic odreczny oraz zna zasady rzutowania według metody europejskiej
- Posiada umiejętność wymiarowania prostych i złożonych konstrukcji inżynierskich
- Zna podstawowe sposoby kodowania oznaczeń na rysunkach technicznych
- Identyfikuje metody obróbki na podstawie zapisu konstrukcji
- Oblicza pasowania, dobiera tolerancie cześci maszynowych oraz rozwiązuje łańcuchy wymiarowe

## **Program szkolenia:**

- **Normalizacja w rysunku technicznym maszynowym**
	- **Znormalizowane elementy występujące w rysunku technicznym maszynowym:**
		- o wytyczne dotyczące linii rysunkowych
		- o pismo techniczne (odręczne oraz w systemach CAD)
		- $\circ$  formaty arkuszy rysunkowych (wymiary, układ, obszary, organizacja rysunku
		- o tabliczki rysunkowe
		- o podziałki rysunkowe
- **Odmiany rysunku technicznego (w tym rysunek wykonawczy, rysunek złożeniowy, rysunek zestawieniowy)**
- **Formy prezentacji graficznej obiektów trójwymiarowych:**
	- o ogólne wytyczne wyboru podstawowego widoku lub rzutu
	- rzuty aksonometryczne (izometria, dimetria, aksonometria)
- **Metody i wytyczne rzutowania prostokątnego:**
	- $\circ$  rzutowanie prostokątne według metody europejskiej E oraz metody amerykańskiej (rzutowanie amerykańskie)
	- o uproszczenia rysunkowe na widokach obiektów rzutowanych

## **Przekroje (zasady wykonania, wytyczne norm, sposoby oznaczania)**

- **Ogólne zasady wymiarowania:**
	- o wymiarowanie szeregowe, równoległe, mieszane
	- o wymiarowanie liniowe, kątów, średnic, i promieni łuków okręgów
	- o wymiarowanie od baz: konstrukcyjnych, obróbkowych (technologicznych oraz pomiarowych)
	- **Oznaczenia nierówności powierzchni przedmiotów na rysunkach:**
		- o chropowatość powierzchni
			- o falistość powierzchni
			- o stanu powierzchni po obróbce cieplnej oraz nałożeniu powłok
		- **Oznaczenia niedokładności postaci i wymiarów, w tym:**
	- o odchyłek kształtu
		- o odchyłek położenia
		- o odchyłek kształtu i położenia
		- o tolerancji wymiarów
		- o pasowań części sprężonych
- **Uproszczone przedstawienie typowych elementów maszyn, w tym:**
	- o połączyć: rozłącznych, nierozłącznych
	- o wałów
	- o uszczelnień
	- o łożysk tocznych
	- o kół i przekładni zębatych
- **Zasady zarządzania dokumentacją rysunkową (numeracja i ewidencja rysunków, składanie oraz przechowywanie rysunków)**
- **Ćwiczenia praktyczne każdy z przedstawionych zakresów teoretycznych jest zakończony wykonaniem przez kursanta ćwiczeń,** pozwalających na sprawdzenie stanu przyswojenia wiedzy oraz umiejętności jej wykorzystania w pracy; ćwiczenia wykonywane są w formie szkiców.

### **Wymagania:**

- - każdy z uczestników kursu otrzymuje specjalne zaświadczenie o przebytym szkoleniu,
- - udostępnienie materiałów szkoleniowych w postaci skryptu oraz w formie on-line na platformie elearningowej,
- - przeprowadzenie kursu na terenie miasta Słupska lub w obiekcie szkoły,
- - zajęcia powinny rozpoczynać się i kończyć egzaminem wewnętrznym, a z każdych zajęć realizator powinien dostarczyć raport analizujący przyrost osiągniętej wiedzy.
- - Realizator zobowiązany jest również do dostarczenia kopii wszystkich materiałów potrzebnych do realizacji kursów. Listy obecności oraz dziennik zajęć, powinny dostarczone być w wersji oryginalnej.
- - Zajęcia powinny odbywać się w terminie dogodnym dla uczestników zajęć.
- - Zajęcia muszą zostać poprzedzone przeprowadzeniem na wstępie bilansu kompetencji posiadanych dla każdego uczestnika i podsumowanie analogicznym badaniem (test sprawdzający), pozwalającym określić stan kompetencji po zakończeniu kursu.

# Zespół Szkół "Elektryk" w Słupsku

## **CZĘŚĆ 5 - Kurs obsługi drona w zasięgu wzroku**

Liczba godzin: 18 (14 godzin kurs teoretyczny, 4 godziny indywidualne zajęcia praktyczne – egzamin końcowy) Liczba osób: 20 uczniowie

Planowany czas trwania: dwie grupy po 10 osób w 2022

Cel: Celem szkolenia jest poszerzenie, zaktualizowanie lub ugruntowanie wiedzy i umiejętności uczestników w zakresie prawa lotniczego, zasad wykonywania lotów w zasięgu wzroku, wiedzy o człowieku jako operatorze BSP, bezpieczeństwa wykonywania lotów i sytuacjach niebezpiecznych oraz obsługi, budowy i działania systemów i podzespołów BSP.

## **Wymagania:**

 udostępnienie materiałów szkoleniowych w postaci skryptu oraz w formie on-line na platformie e-learningowej przeprowadzenie kursu na terenie miasta Słupska lub w obiekcie szkoły

#### **Program kursu Szkolenie teoretyczne**

- 1. Prawo lotnicze
- 2. Ograniczenia i możliwości człowieka
- 3. Procedury operacyjne
- 4. Techniczne i operacyjne środki ograniczające ryzyko w powietrzu
- 5. Ogólna wiedza na temat systemów bezzałogowych statków powietrznych
- 6. Meteorologia
- 7. Osiągi systemu bezzałogowego statku powietrznego w locie
- 8. Techniczne i operacyjne środki ograniczające ryzyko na ziemi.

### **Szkolenie praktyczne**

## **Przygotowanie do lotu**

1. Przygotowanie operacyjne do lotu

- 2. Ocena miejsca wykonywania lotów
- 3. Wyznaczenie i zabezpieczenie miejsca startu i lądowania

4. Przygotowanie się operatora i obserwatora (jeżeli bierze udział w lotach) do wykonania lotów

5. Korzystanie z dostępnych narzędzi wspomagających bezpieczeństwo w przestrzeni powietrznej

## **Bezpieczne wykonywanie czynności lotniczych**

1. BHP w lotnictwie bezzałogowym

- 2. Udział obserwatora w lotach
- 3. Wykorzystanie "check listy" jako dobrej praktyki w procesie wykonania operacji lotniczych
- 4. Czynności w sytuacjach niebezpiecznych i awaryjnych

## **Obsługa naziemna i ocena zdolności do lotu**

- 1. Kontrola urządzeń zdalnego sterowania i transmisji radiowej
- 2. Kontrola reakcji BSP na sygnały urządzeń zdalnego sterowania
- 3. Kontrola układu napędowego i źródła zasilania
- 4. Kalibracja czujników i urządzeń nawigacyjnych
- 5. Programowanie systemów awaryjnych

## **Wykonywanie procedur pilotażowych normalnych oraz procedur mających zastosowanie w sytuacjach niebezpiecznych i awaryjnych**

1. Wykonywanie procedur pilotażowych normalnych – ćwiczenia w locie (w przypadku kategorii MR i H wykonywane w trybie utrzymywania wysokości – nawigacja satelitarna wyłączona):

Ćwiczenie 1. Start i lądowanie

Ćwiczenie 2. Zawis ze zmianami wysokości lotu (we wszystkich orientacjach względem operatora)

Ćwiczenie 3. Lot po kwadracie poziomym, ze zmianami wysokości lotu i zatrzymaniem 2-3 sek. na wierzchołkach w przypadku kategorii MR, H, przodem do kierunku lotu.

Ćwiczenie 4. Krążenie (przodem do kierunku lotu)

Ćwiczenie 5. Ósemka pozioma (tyłem do operatora)

2. Wykonywanie procedur mających zastosowanie w sytuacjach niebezpiecznych i awaryjnych – ćwiczenia w locie (w przypadku kategorii MR i H mogą być wykonywane z włączoną nawigacją satelitarną)

Ćwiczenie 6. Zmiany trybu lotu (ATTI/GPS/ATTI) podczas lotu po prostej

Ćwiczenie 7. Aktywacja i dezaktywacja systemów awaryjnych

Ćwiczenie 8. Lądowanie na komendę instruktora prowadzącego szkolenie (symulacja awaryjnego lądowania, może być ćwiczona bez przyziemienia)

Ćwiczenie 9. Odejście w górę (np.: w przypadku pojawienia się człowieka na lądowisku)

Ćwiczenie 10. Unik z opadaniem (zwiększenie prędkości postępowej)

Ćwiczenie 11. Nagła zmiana kierunku i wysokości lotu (zapobieganie kolizjom)

Ćwiczenie 12. Autorotacja

**CZĘŚĆ 6 - Kurs robotyki Akademia LEGO® Education – EV3 i pakiet inżynierski**

Liczba godzin: 8 Liczba osób: 50 uczniowie (5 grup po 10 osób) Planowany czas trwania: 5 grup po 10 osób w 2022

Cel: doskonalenie umiejętności krytycznego myślenia, a także rozwijanie kreatywności w takich dziedzinach jak informatyka, matematyka czy nauki przyrodnicze.

**Wymagania:**

- udostępnienie materiałów szkoleniowych w postaci skryptu oraz w formie on-line na platformie e-learningowej
- przeprowadzenie kursu na terenie miasta Słupska lub w obiekcie szkoły

## **Program kursu**

## **Program szkolenia:**

• Wprowadzenie w koncepcje edukacyjne LEGO Education

• Co to jest EV3 i jak działa

• Pakiet inżynierski od podstaw

• Korelacja z podstawą programową

• Programowanie - ćwiczenia

• Zarządzanie pracownią

## **CZĘŚĆ 7 - Kurs programowanie w C# 7.0 z Visual Studio 2019**

Liczba godzin: 40 lekcyjnych Liczba osób: 4 - nauczyciele Planowany czas trwania: 2022

Cel: Celem szkolenia jest nabycie umiejętności sprawnego posługiwania się językiem C# w środowisku Visual Studio 2019. Utworzenie kompletnej aplikacji, w celu praktycznego zastosowania poszczególnych elementów języka C#.

**Wymagania:**

- udostępnienie materiałów szkoleniowych w postaci skryptu lub w formie on-line na platformie e-learningowej
- przeprowadzenie kursu na terenie miasta Słupska lub w obiekcie szkoły

**Program kursu:** 

- **1. Wprowadzenie**  C# CLR .NET Framework, .NET Core i .NET Standard
- **2. Podstawy**  Struktura projektu Metoda main Przekazywanie parametrów Komentarze
- **3. Typy danych**  Przestrzenie nazw Deklarowanie zmiennych Wartości opcjonalne (Nullable) Typy wartościowe • Typy referencyjne • Stałe • Zmienne tylko do odczytu (readonly)

**4. Konwersja typów** • Rzutowanie typów (cast) • Rzutowanie typów (as) • Konwersja tekstu na liczbę lub datę (Parse)

**5. Wyrażenia** • if-else • switch-case

**6. Pętle** • for • foreach • while • do • Przerywanie pętli

**7. Klasy** • Deklarowanie klasy • Zakres widzialności klasy (internal, public) • Pola • Dziedziczenie • Polimorfizm • Klasy statyczne

**8. Właściwości** • Definiowanie właściwości

**9. Metody** • Deklarowanie metod • Przeciążanie metod • Parametry opcjonalne • Zakres widzialności metod (private, protected, public) • Parametry wyjściowe (ref, out) • Metody statyczne

**10. Konstruktory** • Konstruktor publiczny • Konstruktor prywatny

**11. Inicjatory obiektów i kolekcji** • Inicjator obiektu • Inicjator kolekcji

**12. Struktury** • Deklarowanie struktury • Zakres widzialności struktury (internal, public) • Konstruktory

**13. Metody rozszerzające** • Rozszerzenie klasy • Rozszerzenie interfejsu

**14. Interfejsy** • Deklarowanie interfejsu • Implementacja interfejsu • Rozszerzanie interfejsu • Wbudowane interfejsy IClone, IDispose, IEnumerable

**15. Delegaty** • Deklarowanie delegatów • Wyzwalanie delegatów • Obsługa delegatów • Metody anonimowe • Action, Func, Predicate

**16. Zdarzenia** • Deklarowanie zdarzeń • Wyzwalanie zdarzeń • Obsługa zdarzeń

**17. Funkcje anonimowe** • Wyrażenia lambda

**18. Typy generyczne** • Klasy generyczne • Interfejsy generyczne • Metody generyczne

**19. Obsługa wyjątków** • Przechwytywanie wyjątków • Filtry wyjątków • Hierarchia wyjątków • Generowanie wyjątków • Tworzenie własnych wyjątków

**20. Typy anonimowe** • Zastosowanie var

**21. Język Linq** • Zasada działania • Filtrowanie danych • Sortowanie danych • Grupowanie danych • Operacje na zbiorach • Projekcja • Funkcje agregujące

**22. Klasy i metody częściowe** • Klasy częściowe • Metody częściowe

**23. Operacje asynchroniczne** • Tworzenie wątków • Tworzenie puli wątków • Tworzenie zadań Task • Zastosowanie ContinueWith • Zastosowanie async-await • Anulowanie zadań • Wyświetlanie postępu • Asynchroniczna metoda Main()

**24. Visual Studio 2019** • Tworzenie projektu • Dodawanie referencji • Menadżer paczek nuget • Kompilacja • Debugger • Refaktoryzacja kodu • Skróty klawiszowe

## **CZĘŚĆ 8 - Kurs tworzenia aplikacji WPF MVVM**

Liczba godzin: 40 lekcyjnych Liczba osób: 2 - nauczyciele Planowany czas trwania: 2022

Cel: Utworzenie kompletnej aplikacji z wyszukiwaniem, nawigacją między oknami, walidacją danych i dostępem do

bazy danych z użyciem Entity Framework. Wszystko co potrzebne w typowej aplikacji. Wymagania:

- udostępnienie materiałów szkoleniowych w postaci skryptu lub w formie on-line na platformie e-learningowej
- przeprowadzenie kursu na terenie miasta Słupska lub w obiekcie szkoły

**Program kursu:** 

**1.Wprowadzenie** • WPF • XAML • MarkupExtensions

**2.Widoki** • Klasy Window, Page, UserControl • Zastosowanie Frame

**3.Panele** • Grid, UniformGrid • StackPanel, DockPanel, WrapPanel • Canvas

**4.Kontrolki** • Label • Button • TextBox • Slider • Image

**5.Kontrolki wieloelementowe** • ListBox, ListView • DataGrid • TabControl • StatusBar, Menu

**6.Style** • Utworzenie stylu • Dziedziczenie styli

**7.Szablony** • Szablon danych (DataTemplate) • Szablon kontrolki (ControlTemplate)

**8.Zasoby** • ResourceDictionary • Zasoby statyczne i dynamiczne • Ładowanie zasobów

**9.Wiązanie (Binding)** • Wiązanie kontrolek (Element Binding) • Wiązanie danych (Data Binding) • Tryb wiązania **10.Konwertery** • Konwerter wartości • Konwerter wielowartościowy

**11.Wyzwalacze** • Wyzwalacze właściwości • Wyzwalacze danych • Wyzwalacze zdarzeń

**12.Wzorzec MVVM** • Zasada działania wzorca MVVM • Podział rozwiązania na warstwy

**13.Notyfikacje** • Implementacja INotifyPropertyChanged • Zastosowanie biblioteki Fody.PropertyChanged

**14.Komendy** • Implementacja RelayCommand

**15.Zachowania (Behavior)** • Implementacja własnego zachowania • Wywoływanie metod na podstawie zdarzenia • Wywoływanie komend na podstawie zdarzenia

**16.Wstrzykiwanie zależności** • Omówienie wstrzykiwania zależności • Utworzenie ViewModelLocator • Przegląd frameworków IoC (Unity, AutoFac, CommonServiceLocation)

**17.Nawigacja** • Utworzenie implementacji NagivationService • Nawigacja pomiędzy widokami • Przekazywanie parametrów

**18.Walidacja** • Walidacja z użyciem wyjątków • Walidacja z użyciem IDataErrorInfo • Walidacja za pomocą biblioteki FluentValidation

**19.Operacje asynchroniczne** • Tworzenie zadań Task • Zastosowanie async-await • Anulowanie zadań • Wyświetlanie postępu

**10.Przegląd frameworków MVVM** • MVVM Light • Caliburn.Micro • Prism

**CZĘŚĆ 9 - Kurs projektowania, implementacji i administrowania bazami danych**

Liczba godzin: 40 Liczba osób: 2 - nauczyciele Planowany czas trwania: 2022

Cel: Doskonalenie nauczycieli do prowadzenia zajęć z zakresu projektowania, implementacji i administrowania

### bazami danych.

**Wymagania:**

- udostępnienie materiałów szkoleniowych w postaci skryptu oraz w formie on-line na platformie e-learningowej
- przeprowadzenie kursu na terenie miasta Słupska lub w obiekcie szkoły

## **Program kursu:**

- 1) Relacyjny model danych
	- a) Podstawowe struktury danych
	- b) Zależności między strukturami
- 2) Język SQL wybieranie danych
- 3) Programy nakładkowe do wykonywania zapytań
- 4) Operacje na tabelach w tym tworzenie zapytań, sortowanie danych, użycie funkcji w zapytaniach, wybieranie danych z wielu tabel, sposoby łączenia tabel, rodzaje złączeń
- 5) Operacje zbiorowe na wynikach zapytań
- 6) Podzapytania
- 7) Język manipulowania danymi (DML)
- 8) Transakcje
- 9) Tabele tymczasowe i zmienne tablicowe
- 10) Widoki
- 11) Indeksowanie danych
- 12) Tworzenie zapytań z wykorzystaniem mechanizmu Full-Text Search
- 13) Zarządzanie bazami danych i plikami baz danych MS SQL Server 2008
- 14) System bezpieczeństwa MS SQL Server
- 15) Bezpieczeństwo danych
- 16) Kopie zapasowe bazy danych
- 17) Automatyzacja procesów administracyjnych

## **CZĘŚĆ 10 - Kurs robotyki Akademia LEGO® Education – EV3 i pakiet inżynierski**

Liczba godzin: 8 Liczba osób: 2 nauczyciele Planowany czas trwania: 2022

Cel: doskonalenie umiejętności krytycznego myślenia, a także rozwijanie kreatywności w takich dziedzinach jak informatyka, matematyka czy nauki przyrodnicze.

### **Wymagania:**

- udostępnienie materiałów szkoleniowych w postaci skryptu oraz w formie on-line na platformie e-learningowej
- przeprowadzenie kursu na terenie miasta Słupska lub w obiekcie szkoły

### **Program kursu**

### **Program szkolenia:**

- Wprowadzenie w koncepcje edukacyjne LEGO Education
- Co to jest EV3 i jak działa
- Pakiet inżynierski od podstaw
- Korelacja z podstawą programową
- Programowanie ćwiczenia
- Zarządzanie pracownią
- Planowanie lekcji i dużo warsztatowej pracy z zestawami

**CZĘŚĆ 11 - Kurs układy sterowania elektropneumatycznego**

Liczba godzin: 35 Liczba osób: 3 nauczyciele Planowany czas trwania: 2022

Cel: Nabycie wiedzy na temat własności i sposobów obsługi układów elektropneumatyki przemysłowej. Zapoznanie

się z budową i działaniem elektropneumatycznych elementów wykonawczych oraz sterujących stosowanych w przemyśle. Uzyskanie umiejętności czytania pneumatycznych oraz elektropneumatycznych schematów układów sterowania. Nabycie umiejętności montażu układów sterowania elektropneumatycznego przy zastosowaniu stanowisk szkoleniowych umożliwiających konfigurowanie i badanie układów elektropneumatyki. Uzyskanie umiejętności doboru elementów elektropneumatyki do zadanych parametrów pracy. Obsługa oprogramowania umożliwiającego testowanie układów elektropneumatycznych. Uzyskanie praktycznych umiejętności dotyczących budowy układów pneumatycznych wyposażonych w elementy elektropneumatyczne oraz zastępowania układów pneumatycznych przez zespoły elektropneumatyczne

## **Wymagania:**

- udostępnienie materiałów szkoleniowych w postaci skryptu oraz w formie on-line na platformie e-learningowej
- przeprowadzenie kursu na terenie miasta Słupska lub w obiekcie szkoły

### **Program kursu**

1. Właściwości medium roboczego pod kątem praktycznego zastosowania, elementarne przemiany gazowe oraz ich praktyczne znaczenie,

- 2. Bezpieczeństwo pracy z układami pneumatycznymi.
- 3. Układy do wytwarzania, przygotowania i przesyłania sprężonego powietrza: zespoły

przygotowania sprężonego powietrza

- 4. Straty ciśnienia w przewodach
- 5. Symbole graficzne i schematy elementów pneumatycznych.
- 6. Budowa siłowników pneumatycznych, parametry eksploatacyjne i zasady doboru elementów wykonawczych
- 7. Zasada działania wybranych elementów pneumatycznych:
- zawory pneumatyczne sterowne elektrycznie
- zawory pneumatyczne sterowne ręcznie
- zawory pneumatyczne sterowne pneumatycznie
- zawory dławiące i zwrotno-dławiące
- zawory logiczne: AND, OR
- 8. Budowa i testowanie poprawności działania prostych układów pneumatycznych.
- 9. Podstawowe zalety i wady układów pneumatycznych
- 10. AutoSIM-200 narzędzie do projektowania i symulacji układów pneumatycznych i

elektropneumatycznych

11. Ćwiczenia praktyczne

## **CZĘŚĆ 12 - Kurs pomiary w mechatronice**

Liczba godzin: 40 Liczba osób: 3 nauczyciele Planowany czas trwania: 2022

Cel: nabycie umiejętności w określeniu rodzaju i zakresu pomiarów diagnostycznych w urządzeniach i systemach mechatronicznych, – określenie rodzaju i zakresu napraw urządzeń i systemów mechatronicznych na podstawie przeprowadzonych pomiarów diagnostycznych

### **Wymagania:**

- udostępnienie materiałów szkoleniowych w postaci skryptu oraz w formie on-line na platformie e-learningowej
- przeprowadzenie kursu na terenie miasta Słupska lub w obiekcie szkoły

### **Program kursu**

Układy pomiarowe w systemach mechatronicznych:

- 1. pojęcia podstawowe
- 2. sensory w systemach mechatronicznych
- 3. klasyfikacje sensorów
- 4. kryteria doboru
- 5. wielkości mierzone
- 6. typowe techniki pomiarowe podejście mechatroniczne
- 7. połączenia elektrycznego czujników przemysłowych,

8. ćwiczenia praktyczne i badanie wybranych czujników.

Zestaw elementów do przeprowadzenia kursu kursu:

• czujnik siły: tensometryczny z przetwornikiem wagowym z wyjściem analogowym 0-10V,

• czujnik temperatury: Pt100 z przetwornikiem 0-10V zasilany 24 V DC czujnik położenia – enkoder inkrementalny z silnikiem DC (24 V DC) oraz kontrolerem montaż do płyty profilowej

## **CZĘŚĆ 13 - Kurs układy sterowania w mechatronice z wykorzystaniem sterowników PLC**

Liczba godzin: 40 Liczba osób: 3 nauczyciele Planowany czas trwania: 2022

Cel: Szkolenie umożliwia poznanie praktycznych zagadnień z zakresu programowania sterowników oraz uruchamiania i obsługi złożonych systemów produkcyjnych zgodnie z zasadami mechatroniki.

## **Wymagania:**

- udostępnienie materiałów szkoleniowych w postaci skryptu oraz w formie on-line na platformie e-learningowej
- przeprowadzenie kursu na terenie miasta Słupska lub w obiekcie szkoły

## **Program kursu**

- 1. Konfiguracja i uruchamianie sterownika PLC S7-1200 Siemens
- 2. Języki programowania STL, LD, FBD
- 3. Instalacja oprogramowania Step 7 Basic/TIA Portal
- 4. Podstawy obsługi oprogramowania Step 7 Basic/TIA Portal
- 5. Tworzenie podstawowych programów
- 6. Monitorowanie sterownika PLC
- 7. Obsługa i eksploatacja nowoczesnych urządzeń mechatronicznych ze sterownikami PLC S7-  $1200 \cdot$
- Regulacja temperatury modelu, techniki regulacji w sterowniku S7-1200
- Silniki prądu stałego obsługa w sterowniku S7-1200
- Enkodery inkrementalne i ich wykorzystanie w PLC S7-1200
- Układy elektropneumatyczne wykorzystujące sterownik PLC S7-1200 Siemens

8. Ćwiczenia praktyczne

# **Zespół Szkół Technicznych w Słupsku**

## *Dotyczy wszystkich części dla Zespołu Szkół Technicznych w Słupsku:*

**Zajęcia powinny odbywać się po zajęciach lekcyjnych na terenie szkoły lub w innym miejscu po wcześniejszej akceptacji. Szkoła w ramach realizacji zajęć udostępni bezpłatnie: sale, sprzęt (o ile takim dysponuje) – z zastrzeżeniem, że sprzęt komputerowy wraz z oprogramowaniem niezbędnym do realizacji zajęć zapewni wykonawca. Ponadto, wszelkie materiały potrzebne do realizacji kursu zapewni realizator zajęć dla każdego uczestnika.** 

## **CZĘŚĆ 14 - Kurs Prawo Jazdy Kategorii B – 11 uczestników**

## **Przewidy wany termin realizacji: 2022 r.**

- 1) Program szkolenia teoretycznego (30 godz. dydaktycznych)
- Budowa, obsługa i eksploatacja samochodu osobowego
- Ogólne zasady poruszania się samochodem po drodze: zachowanie ostrożności i właściwej postawy w

stosunku do innych uczestników ruchu drogowego

- Zasady zachowania bezpiecznych odległości między pojazdami
- Środki wpływające na percepcję i szybkość reakcji (alkohol, narkotyki, leki), wpływ zmęczenia i stanu emocjonalnego na zachowanie kierowcy
- Ocena warunków na drodze warunki atmosferyczne, widoczność, nawierzchnia, bezpieczna jazda samochodem w różnych warunkach
- Bezpieczne przewożenie pasażerów dorosłych i dzieci
- Znaki drogowe
- Ruszanie, włączanie się do ruchu, zatrzymanie, postój
- Manewry (wyprzedzanie, omijanie, wymijanie, zmiana pasa ruchu)
- Skrzyżowania, ronda, ruch kierowany
- Używanie świateł pojazdu
- Dokumentacja pojazdu, kontrola drogowa
- Udzielanie pierwszej pomocy
- Zasady postępowania w razie uczestniczenia w wypadku lub kolizji drogowej
- Błędy najczęściej popełniane przez kierowców
- Przygotowanie do egzaminu teoretycznego
- Egzamin wewnętrzny
- 2) Program szkolenia praktycznego (30 godz. zegarowych)
- Budowa i obsługa samochodu
- Przygotowanie do jazdy, ruszanie, zatrzymanie, zmiana biegów
- Zmiana kierunku jazdy, cofanie
- Obsługa świateł
- Plac manewrowy ćwiczenie umiejętności manewrowania pojazdem
- Jazda w terenie (dostosowanie prędkości do warunków na drodze, hamowanie awaryjne, bieg 5 i 6)
- Jazda w ruchu ulicznym (pasy ruchu, skrzyżowania, ronda, obserwowanie i przewidywanie działań innych uczestników ruchu)
- Manewry w ruchu ulicznym (wyprzedzanie, omijanie, wymijanie, parkowanie)
- Jazda sportowa (wychodzenie z poślizgu, ostre wchodzenie w zakręty)
- Jazda z nawigacją
- Stacia benzynowa (tankowanie benzyny, oleju napędowego, gazu)
- Stacja kontroli pojazdów
- Czynności kontrolne na drodze
- Awaria na drodze (diagnostyka, zmiana koła, uzupełnienie płynów eksploatacyjnych)
- Plac manewrowy przygotowanie do egzaminu
- Trasy egzaminacyjne przygotowanie do egzaminu
- Egzamin wewnętrzny

Każdy z uczestników powinien otrzymać materiały potrzebne do realizacji zajęć oraz książkę lub skrypt opisujący tematy poruszane na zajęciach. Zajęcia powinny rozpoczynać się i kończyć egzaminem wewnętrznym, a z każdych zajęć realizator powinien dostarczyć raport analizujący przyrost osiągniętej wiedzy. Realizator zobowiązany jest również do dostarczenia kopii wszystkich materiałów potrzebnych do realizacji kursów. Listy obecności oraz dziennik zajęć, powinny dostarczone być w wersji oryginalnej. Po przeprowadzeniu zajęć każdy z uczestników powinien otrzymać zaświadczenie potwierdzające ukończenie kursu. Zajęcia powinny odbywać się w terminie dogodnym dla uczestników zajęć. Koszt szkolenia powinien pokrywać badania lekarskie, egzamin zewnętrzny teoretyczny oraz praktyczny.

## **CZĘŚĆ 15 - Kurs Adobe Premiere dla 4 nauczycieli praktycznej nauki zawodu (30 godzin)**

 **Przewidywany termin realizacji: 2022 r.**

- 1. Poznawanie przestrzeni roboczej
- · Omówienie wszystkich paneli
- · Okna
- · Narzędzia
- · Dostosowanie interfejsu do potrzeb projektu
- 2. Import materiału z różnych nośników (cyfrowych lub analogowych)
- 3. Elementarne narzędzia edycji
- 4. Edycja przejść
- 5. Praca z efektami video
- 6. Animacja klipów efekt motion
- 7. Przejście na przykładzie opcji opacity
- 8. Spowalnianie i przyspieszanie tempa trwania
- 9. Tytularka i jej opcje

10. Praca z dźwiękiem

11. Eksport do różnych formatów

Każdy z uczestników powinien otrzymać materiały potrzebne do realizacji zajęć oraz książkę lub skrypt opisujący tematy poruszane na zajęciach. Zajęcia powinny rozpoczynać się i kończyć egzaminem wewnętrznym, a z każdych zajęć realizator powinien dostarczyć raport analizujący przyrost osiągniętej wiedzy. Realizator zobowiązany jest również do dostarczenia kopii wszystkich materiałów potrzebnych do realizacji kursów. Listy obecności oraz dziennik zajęć, powinny dostarczone być w wersji oryginalnej. Po przeprowadzeniu zajęć każdy z uczestników powinien otrzymać zaświadczenie potwierdzające ukończenie kursu. Zajęcia powinny odbywać się w terminie dogodnym dla uczestników zajęć.

**CZĘŚĆ 16 - Kurs SketchUp i V-Ray dla 4 nauczycieli praktycznej nauki zawodu (30 godzin)**

#### **Przewidywany termin realizacji: 2022 r.**

Import rzutów w formatach: .jpg, .pdf i .dwg

•Nawigacja i zarządzanie podstawowymi elementami SketchUp

•Grupy i komponenty

•Zaawansowane techniki tworzenia stolarki drzwiowej i okiennej

•Automatyczne tworzenie profili rurowych i brył obrotowych

•Podstawy modelowania kładowego

•Narzędzia QuadFaceTools, Vertex Tools i SubD

•Pobieranie modeli z internetowych portali

•Importowanie plików .obj i .fbx dzięki rozszerzeniu Transmutr

•Teksturowanie przy pomocy V-Ray Projection Tools

•Teksturowanie złożonych siatek w SketchUV i RoadKill UV

•Tworzenie materiałów V-Ray o rzeczywistych cechach

•Korzystanie z bibliotek gotowych materiałów V-Ray

•Techniki oświetlania wnętrz

•Światła naśladujące słońce: SunLight i DomeLight

•Ustawienia wizualizacji V-Ray

•Skracanie czasu renderowania

•Odszumianie przy pomocy funkcji Denoiser

•Postprodukcja wizualizacji: Corrections Control i Lens Effects

•Ustawianie kolejki renderów: Batch Render

•Tworzenie wizualizacji sferycznych

•Przygotowywanie wirtualnych spacerów

•Opracowywanie otwartych aksonometrii

Każdy z uczestników powinien otrzymać materiały potrzebne do realizacji zajęć oraz książkę lub skrypt opisujący tematy poruszane na zajęciach. Zajęcia powinny rozpoczynać się i kończyć egzaminem wewnętrznym, a z każdych zajęć realizator powinien dostarczyć raport analizujący przyrost osiągniętej wiedzy. Realizator zobowiązany jest również do dostarczenia kopii wszystkich materiałów potrzebnych do realizacji kursów. Listy obecności oraz dziennik zajęć, powinny dostarczone być w wersji oryginalnej. Po przeprowadzeniu zajęć każdy z uczestników powinien otrzymać zaświadczenie potwierdzające ukończenie kursu. Zajęcia powinny odbywać się w terminie dogodnym dla uczestników zajęć.